# Configurer Internet et votre réseau Ce module permet de :

- 
- [Gérer le courrier électronique](https://docs.abuledu.org/11.08/administration/webadmin/gestion_des_utilisateurs#le_facteur_de_l_ecole)

#### **• [Paramétrer le filtrage](https://docs.abuledu.org/11.08/administration/webadmin/8_08_filtrage)** International Persy

- 
- [Configurer le réseau](https://docs.abuledu.org/11.08/administration/webadmin/8_08_reseau)
- Courrier électronique

## From!trage Web

<https://docs.abuledu.org/>- **La documentation d'AbulÉdu**

### Permanent link:

**[https://docs.abuledu.org/11.08/administration/webadmin/internet\\_et\\_reseau?rev=1473007326](https://docs.abuledu.org/11.08/administration/webadmin/internet_et_reseau?rev=1473007326)**

#### Last update: **2016/09/04 18:42**

- Proxy parent
- Configuration réseau
- Analyse (SARG)
- \* [Paramétrer le proxy](https://docs.abuledu.org/11.08/administration/webadmin/8_08_proxy)
	- [Configurer le réseau](https://docs.abuledu.org/11.08/administration/webadmin/8_08_reseau)

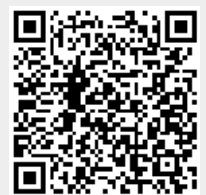